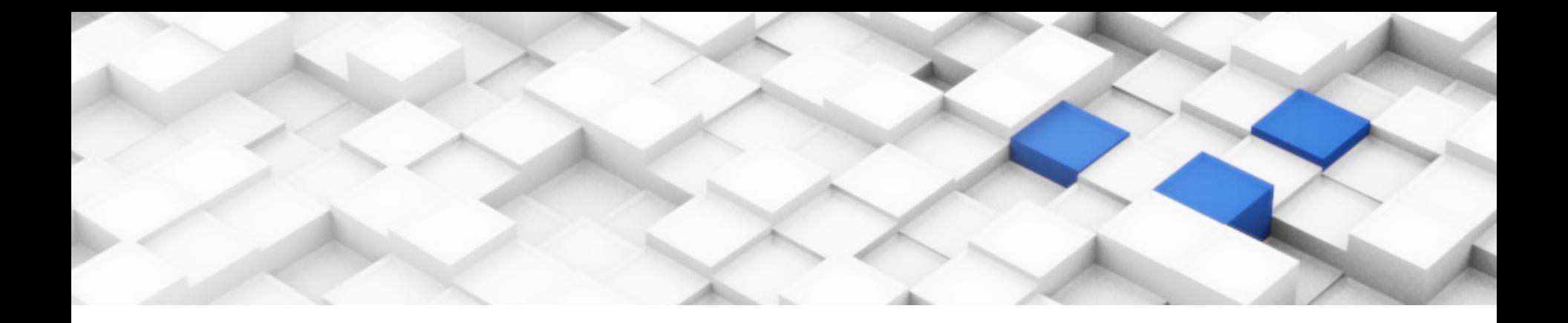

# **BARRIERPOINT: SAMPLED SIMULATION OF MULTI-THREADED APPLICATIONS**

#### TREVOR E. CARLSON, WIM HEIRMAN

KENZO VAN CRAEYNEST AND LIEVEN EECKHOUT

MONDAY, MARCH 24TH, 2014 **ISPASS 2014 - MONTEREY, CA, USA** 

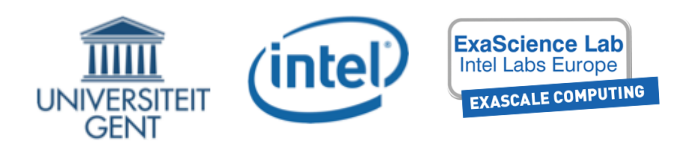

#### DEMANDS ON SIMULATION ARE INCREASING

- Simulation targets are evolving
	- $-$  Increasing core counts per processor
	- $-$  More complex memory hierarchies
- Traditional cycle-level simulation is single-threaded
	- $-$  Single-threaded performance is not improving significantly
- Results in a large simulation gap
- New solutions are needed

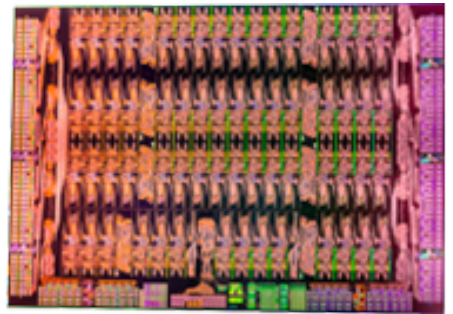

Xeon Phi, Source: Intel

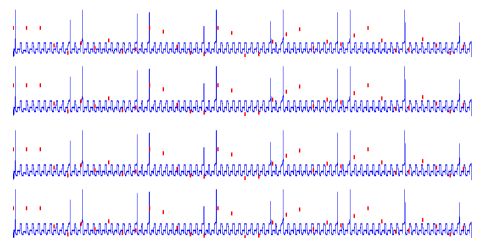

#### SIMULATION WORKLOAD REDUCTION IS KEY

- Many reduction techniques exist today
	- Application reduction
		- Smaller input sizes
		- Reduced numbers of iterations
	- Sampling: same workload, but
		- Only part of the workload is simulated in detail
		- Whole-program performance is extrapolated
		- Examples:
			- SimPoint
			- SMARTS/Flex Points
			- Time-based MT-Sampling

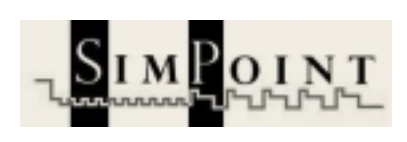

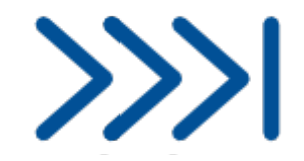

## MT-SAMPLING WISH LIST

- Multi-Threaded SimPoints-like solution
	- Simulation Time =  $O(H \sin\theta)$  instead of  $O(H \sinh)$
	- $-$  Easy to use, fast to run (in parallel)
- Multi-threaded SimPoints is not a valid solution
	- Operates on average CPI, not application runtime
		- Does not allow for runtime (non-idle + idle) reconstruction
	- What is the starting point of a SimPoint region?
		- Must constitute a valid thread ordering for all architectures

# CURRENT SAMPLING SOLUTION SPACE

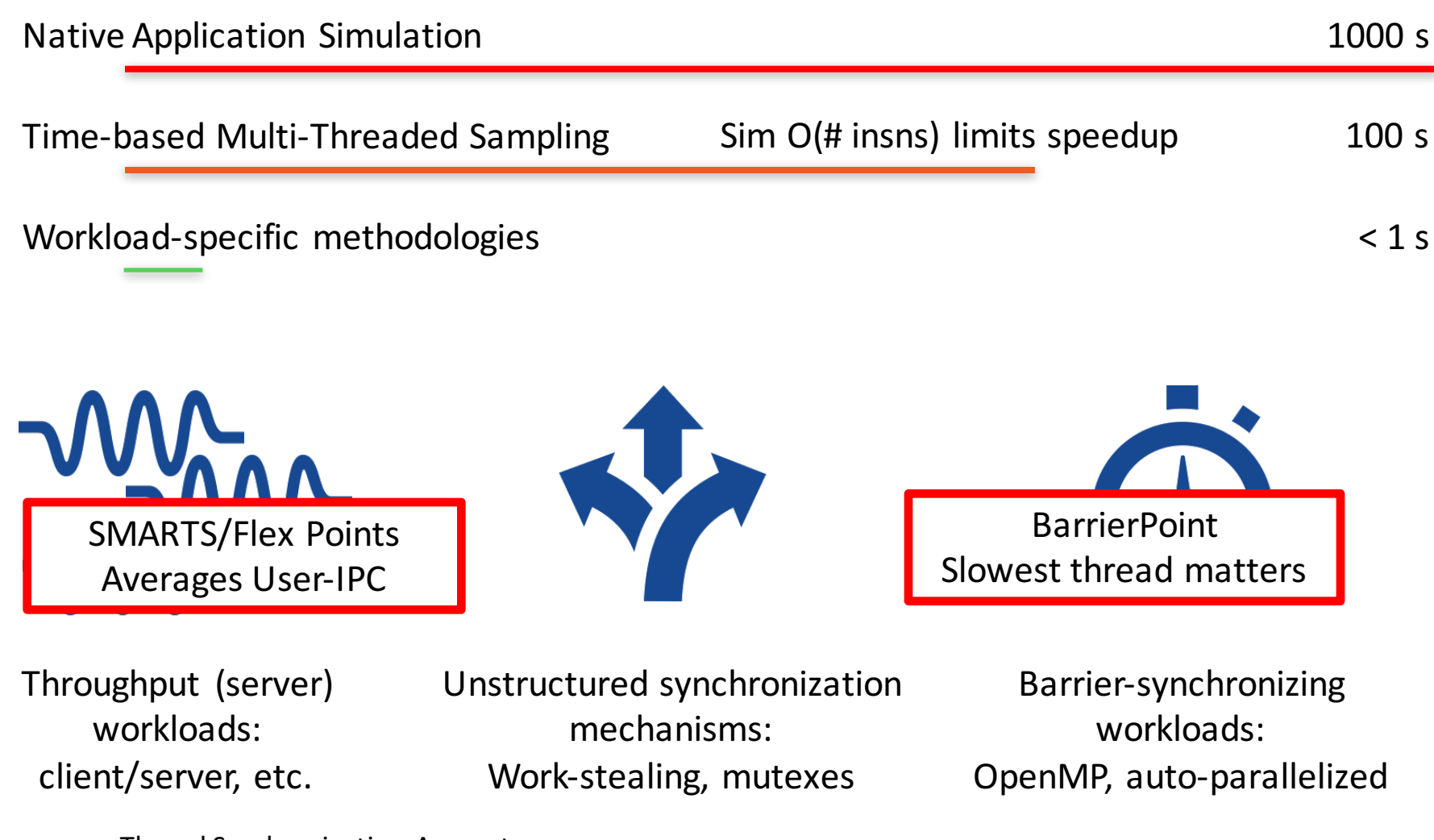

Thread Synchronization Amount

### BARRIERPOINT

- Key Contributions
	- $-$  Micro-architecture independent selection of representative multi-threaded regions
	- $-$  Extrapolate and estimate total application runtime

- Evaluation with realized speedups and errors
- $-$  Propose a straight-forward multi-threaded warmup technique

### BARRIERPOINT

- Application Trends
	- Scientific applications use barriers (OpenMP)
	- Auto-parallelization of applications uses forkjoin parallelism

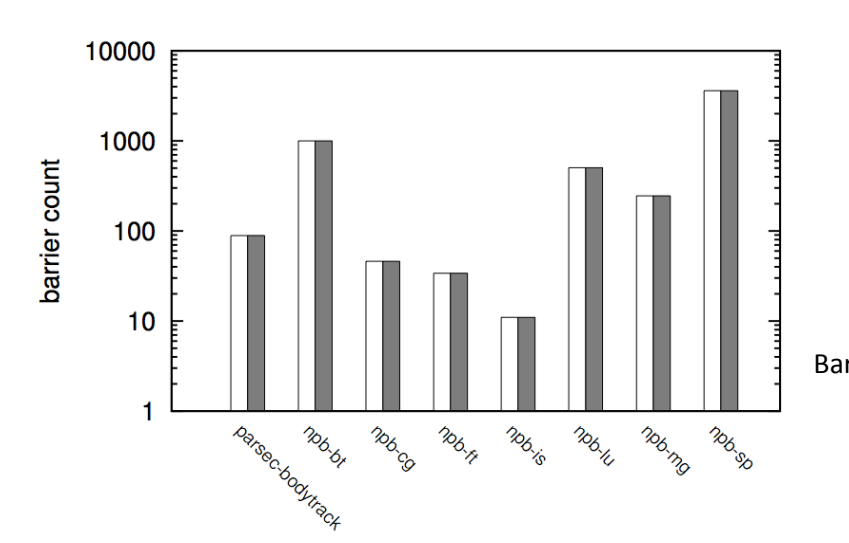

- Main Idea
	- Simulate just the representative regions between barriers (potentially in parallel)

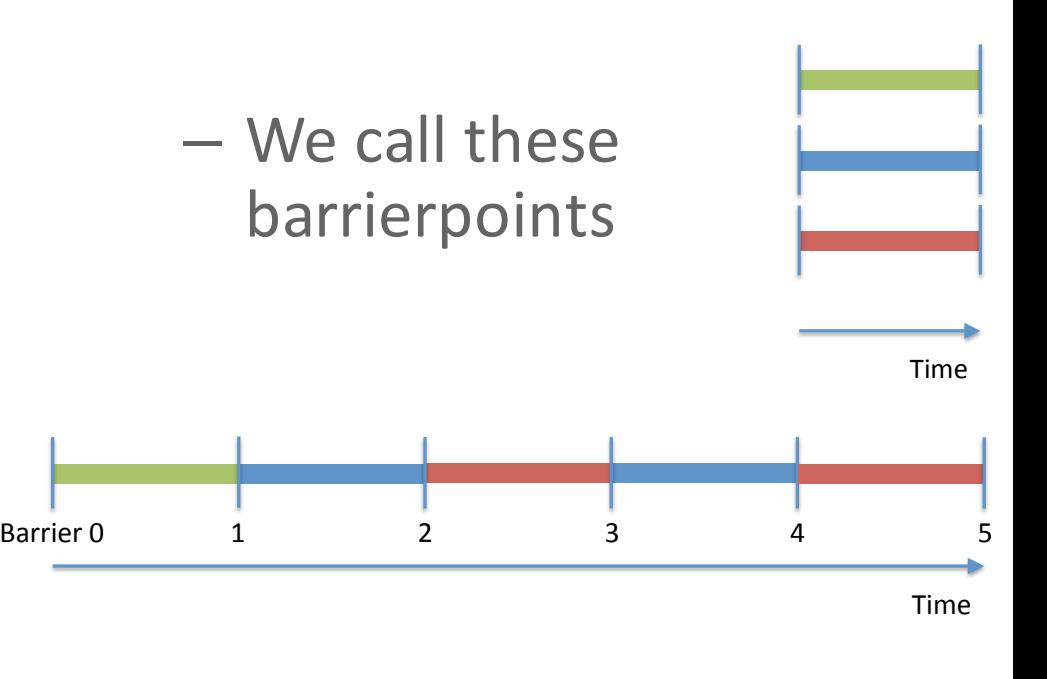

## BARRIERPOINT METHODOLOGY

- Compare workloads between barriers for similarity
- Select and simulate the representative barrierpoints
- Reconstruct the runtime from the barrierpoints' results

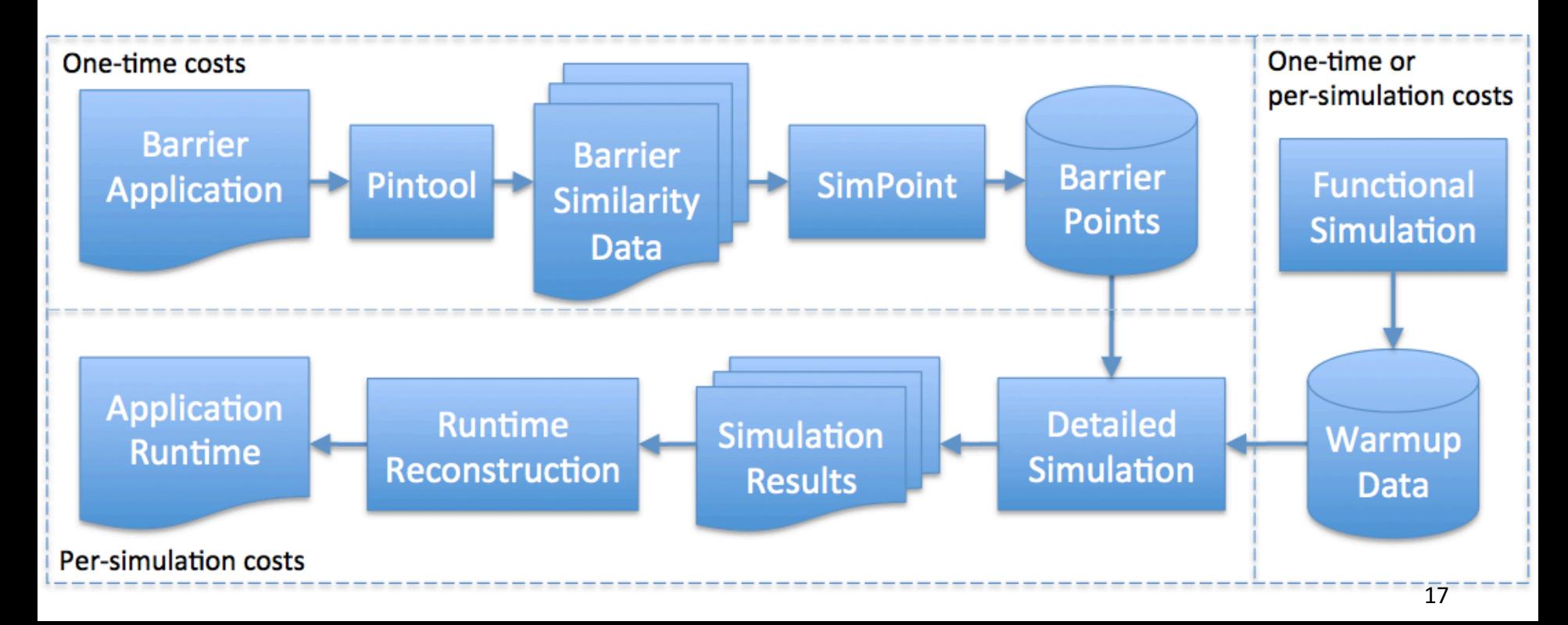

### MULTI-THREADED REGIONS

- What is an inter-barrier region?
	- $-$  The execution of all threads after a barrier, up to and including the completion of the following barrier

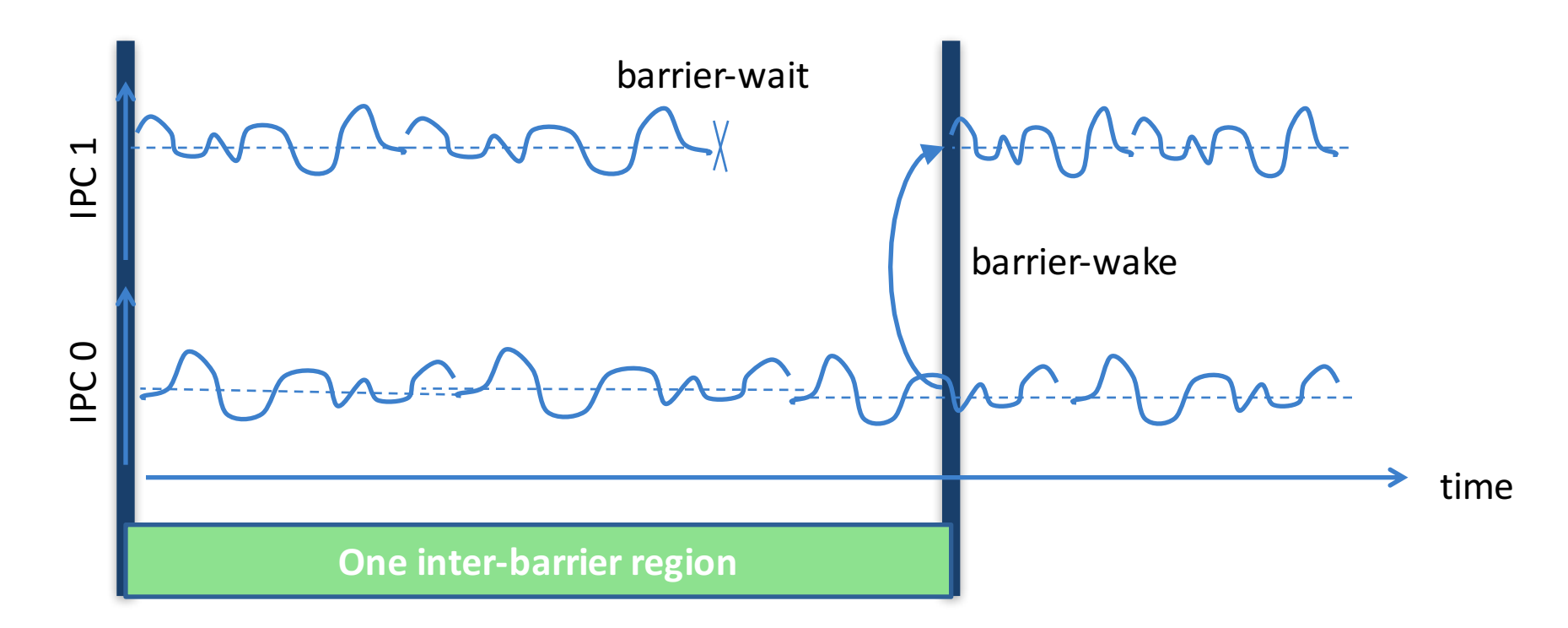

#### ΜARCH-INDEPENDENT REGION SELECTION

#### Basic-block vectors (BBVs)

- $-$  Application execution fingerprint
- $-$  Captures basic-block execution

#### LRU-stack distance vectors (LDVs)

- $-$  Application data access fingerprint
- $-$  Counts the number of *unique* address accesses that occur between two accesses to the same address (at cache line granularity)

#### $BBVs + LDVs$

– Combine instruction and data fingerprint into a single inter-<br>barrier signature

## UNIQUE ADDRESS WARMUP

- Multi-threaded warmup technique for Barrierpoint
	- $-$  Avoid long execution-driven simulation before ROI
	- $-$  Warmup data part of checkpoint, relatively uarchitecture independent
	- Ensure cache coherency

#### Unique Address Warmup

- $-$  Similar to MTR<sup>1</sup>, but avoids cache-specific reconstruction
- $-$  Collect, from program start up to barrierpoint start
	- Each core records the most recent read, write and instruction cache accesses (by cache line)
	- We collect (M \* (last N cache lines)), where N is the number required to fill up the entire cache hierarchy, and M is the number of threads
- Replay:
	- Issue per-core list of unique addresses in parallel
	- Feed into real cache models, which remain coherent during warmup

<sup>1</sup> K. C. Barr, et al., "Accelerating Multiprocessor Simulation with a Memory Timestamp Record," in ISPASS 2005

## RECONSTRUCTING PROGRAM METRICS

- Each barrierpoint is given a weight
	- $-$  The number of times that it occurs in the run
- With the list and weights, we can reconstruct the runtime
	- $-$  Runtime<sub>cg/A/8</sub> = Runtime<sub>cg/A/8</sub> (bp<sub>0</sub>) \* 1.0

+ Runtime<sub>cg/A/8</sub> (bp<sub>15</sub>) \* 12.0

+ Runtime<sub>cg/A/8</sub> $(bp_{21}) * 2.0 + ...$ 

- Similar to SimPoint reconstruction, but now with *time* (including idle/sync.) rather than CPI
- Also works for other application metrics: MPKI, etc.

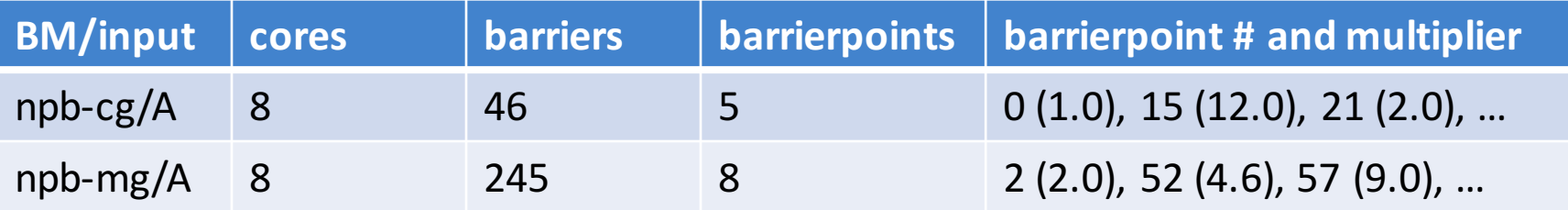

#### ARCH-INDEPENDENT REGION SELECTION

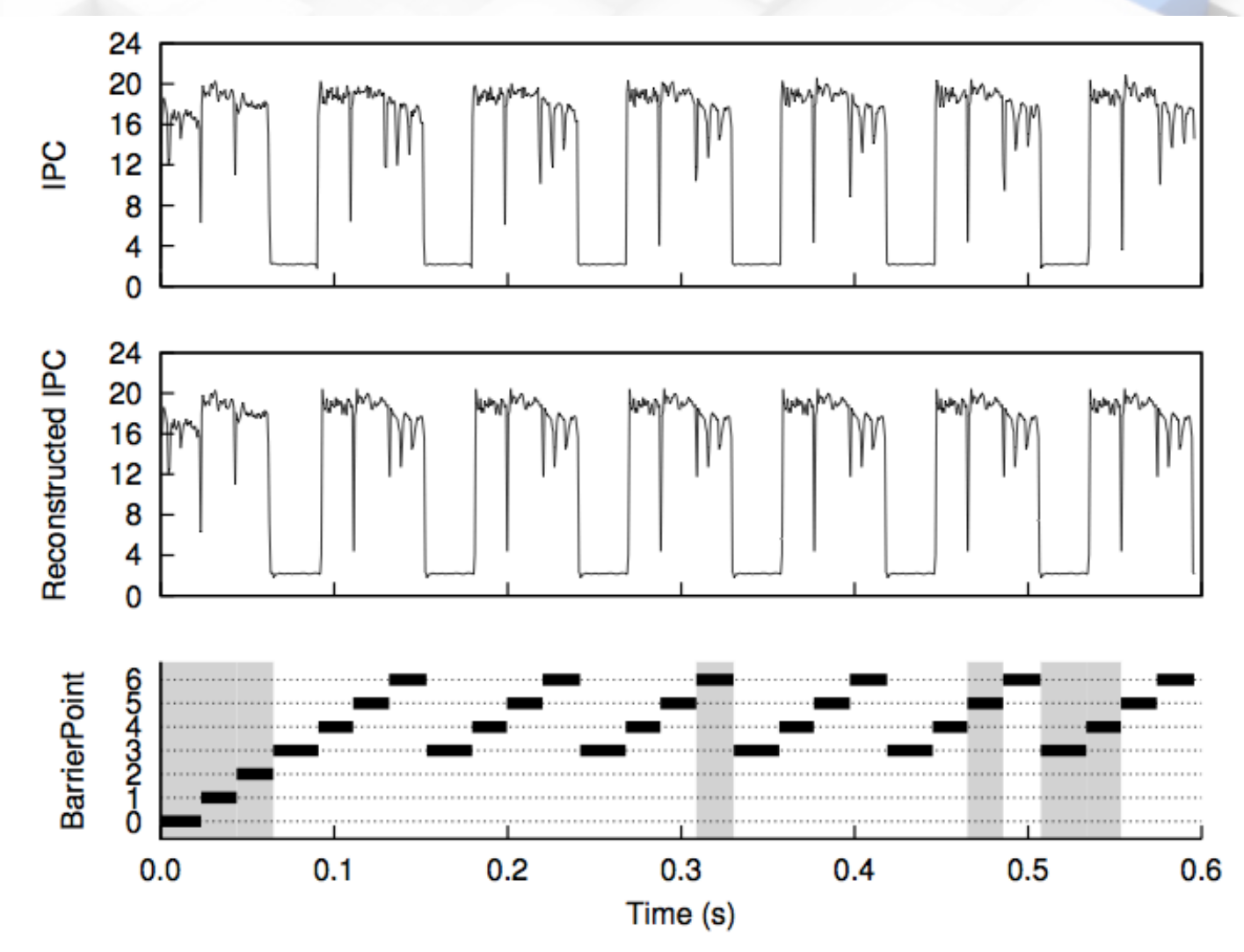

NPB, A input, 32-cores; Aggregate IPCs shown

### EXPERIMENTAL SETUP

- We model a Xeon/Nehalem-like machine
	- 8-core and 32-core architecture
	- $-$  8-cores share an LLC
- Sniper Multi-Core Simulator
- Benchmarks
	- $-$  Most NAS Parallel Benchmarks (NPB)
		- A inputs
	- Parsec
		- Bodytrack Large
- Implemented for OpenMP applications
	- $-$  Fork/join parallelism, one barrier per #omp parallel for
	- $-$  Can be extended to other types of global synchronization, e.g.
		- pthread barrier()
		- MPI\_(All)Reduce(MPI\_COMM\_WORLD)

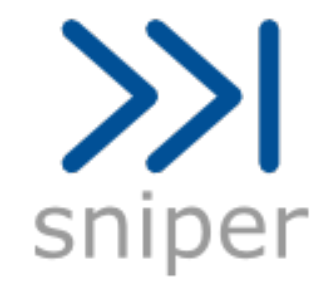

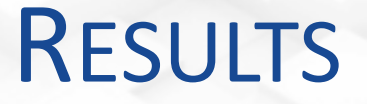

• BarrierPoint shows accurate absolute results

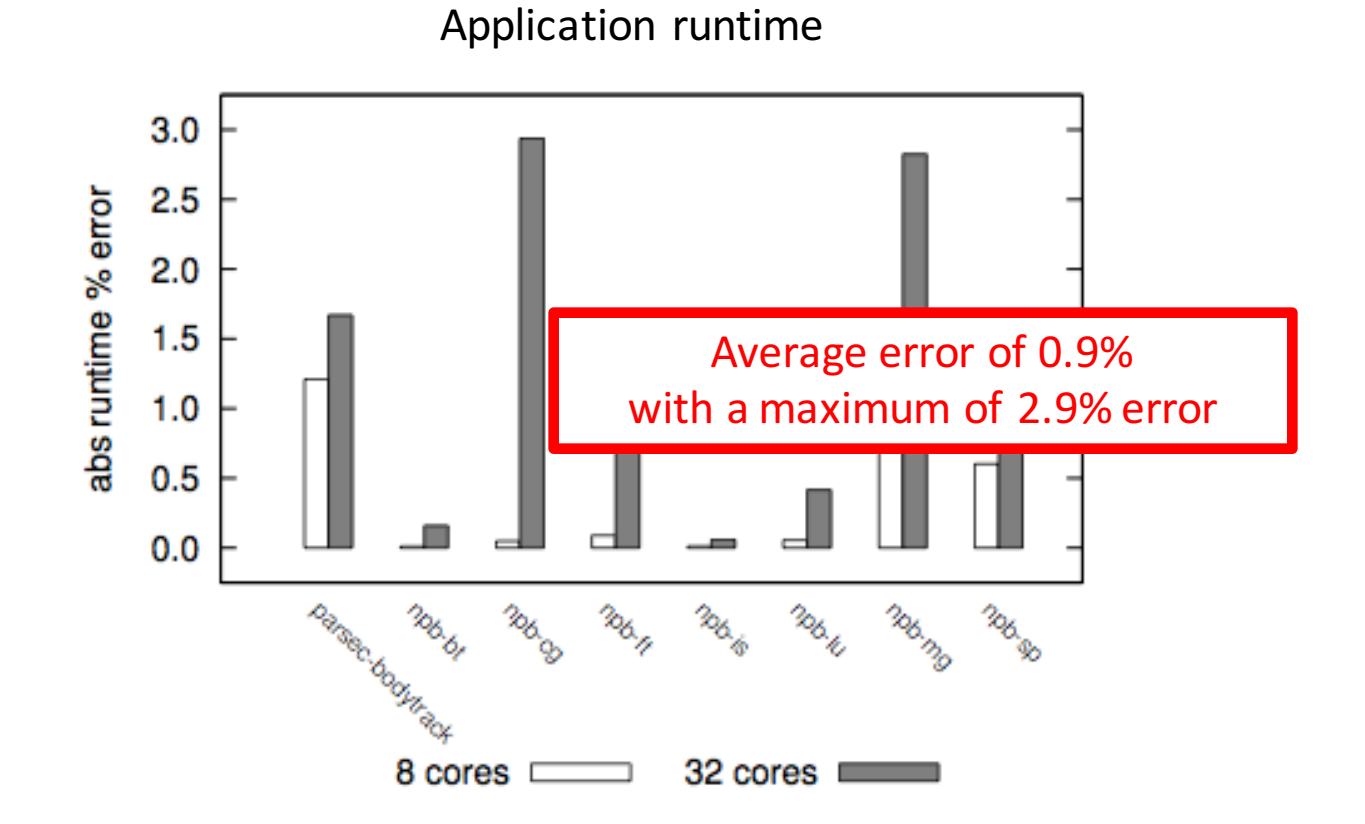

#### RESULTS

• BarrierPoint shows accurate absolute results and relative scaling results

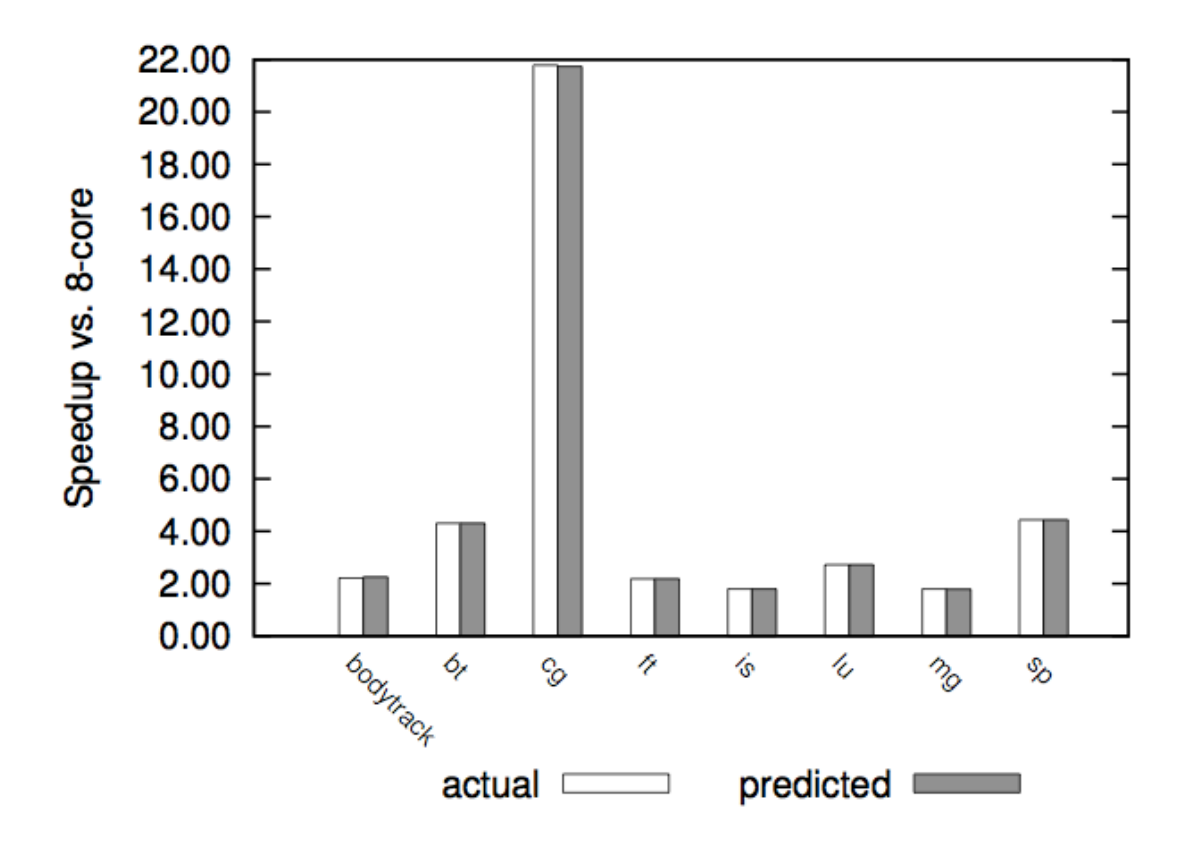

#### RESULTS

- Realized simulation speedups are good
	- Resource utilization reduction (improved throughput) by 78x
	- Speedup of 25x on average, 867x maximum

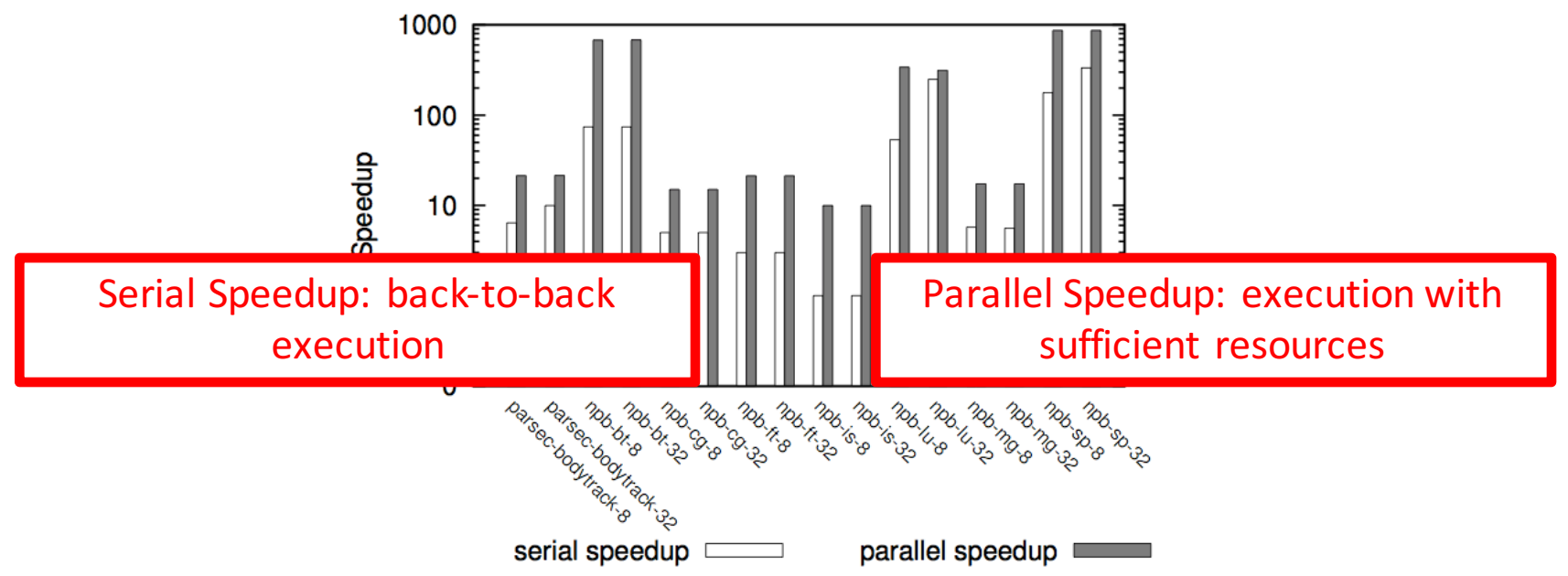

## ADDITIONAL RESULTS

- Barrierpoints are a common unit of work across architecture configurations
	- $-$  8-core vs. 32-core
	- Allows for a single characterization run

• Fingerprinting across both instruction and data profiles provide the best results

 $-$  Equal combination of BBVs and LDVs

## BARRIERPOINT

#### • Key Contributions

- $-$  Micro-architecture independent selection of representative multi-threaded regions
	- Explore alternatives to BBVs, such as LRU-stack distances
	- Extrapolate and estimate total application runtime
- Evaluation
	- Average reduction of machine resources of 78x
	- Realized an average speedup of 25x and maximum of 867x
	- Average error of 0.9%, maximum of 2.9%
- $-$  Propose a straight-forward multi-threaded warmup technique
- $-$  Technology Preview to be released soon
	- http://snipersim.org

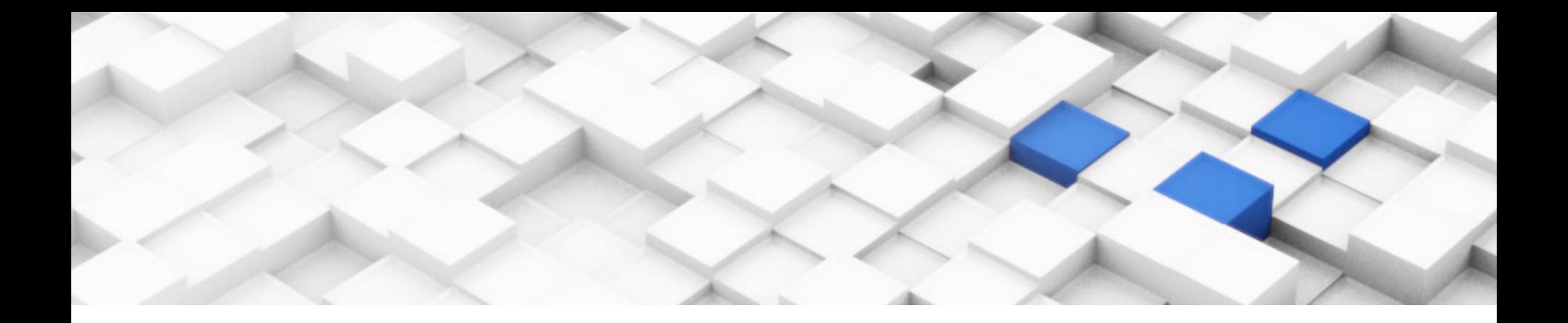

# **BARRIERPOINT: SAMPLED SIMULATION OF MULTI-THREADED APPLICATIONS**

#### TREVOR E. CARLSON, WIM HEIRMAN

KENZO VAN CRAEYNEST AND LIEVEN EECKHOUT

MONDAY, MARCH 24TH, 2014 **ISPASS 2014 - MONTEREY, CA, USA** 

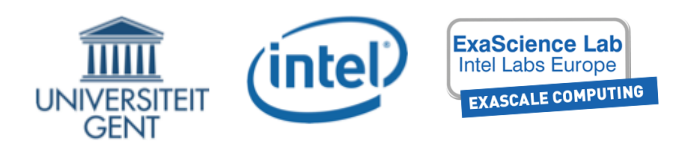